SyncBackFree Serial Number Full Torrent Free Download

## [Download](http://evacdir.com/athers/auras.biomolecules.attraction.crean.windbreaker=U3luY0JhY2tGcmVlU3l.ZG93bmxvYWR8OG9wTTJGcGEzeDhNVFkxTkRVMU9UY3dNbng4TWpVNU1IeDhLRTBwSUZkdmNtUndjbVZ6Y3lCYldFMU1VbEJESUZZeUlGQkVSbDA)

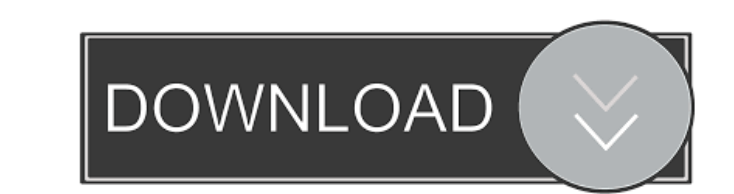

**SyncBackFree Crack + Download For Windows**

SyncBackFree is a free Windows application, designed to help you to create and backup files in Windows. SyncBackFree is an easy to use application. When running SyncBackFree for the first time, you have to setup a customized profile. Although this can take time, the available options cover a wide range of situations that may occur when performing a backup or synchronizing two directories. Besides, you have the possibility to schedule jobs, so you don't need to configure another profile every time. The first step is to choose the source and destination folders, as well as the job type. The program can be used with files and folders on your hard drive, CDs, DVDs or USB drives. Furthermore, the destination directory can be on a FTP server, as well as on a network computer. If you are a beginner, you can use the 'Easy' mode, while the 'Expert' mode is destined for professionals. But no matter what you choose, the program provides you with multiple options to customize your sync / backup profile. For example, you have to choose the desired action in different situations, such as when a file can be found only in the destination folder. There are some features that are only available for experts, such as customizing the comparing attributes for the sync jobs or setting which programs should be closed / started before and after performing the job. In addition to this, the program offers you the possibility to easily filter the copied files and folders. In order to save space when doing a backup, the files can be compressed into an archive. Also, you can optionally choose to be prompted for file deletions, as well as verify that the files are copied correctly. To make sure that the computer performed the selected job, you can receive the log file on your email address. One interesting feature of the application is that it offers you the possibility to simulate a job, meaning that no file is really copied, but a report is generated. SyncBackFree is a free application, designed to help you to create and backup files in Windows. SyncBackFree is an easy to use application. When running SyncBackFree for the first time, you have to setup a customized profile. Although this can take time, the available options cover a wide range of situations that may occur when performing a backup or synchronizing two directories. Besides, you have the possibility to schedule jobs, so you don't need to configure another profile every time. The first step is to choose the source and destination

**SyncBackFree Crack [March-2022]**

KeyMacro is an easy-to-use utility to record keyboard shortcuts. It enables you to assign any combination of the most common keyboard shortcuts to your favorite applications or file types. You may record hot keys for your favorite websites, and later play them back using your preferred program or browser. KeyMacro runs with no installation required, and works in the background as long as it is not manually closed. KeyMacro stores all keyboard shortcuts in a single file for later playback, and this file can be easily updated and managed from the main window. KeyMacro can record Windows keyboard shortcuts, including hot keys, D key combinations, and modifier key combinations. The program can also record any keyboard commands from other applications, including third-party applications (eg. WinAmp, VLC, Skype, etc.) File compatibility: KeyMacro supports multiple file formats, including the Windows ASCII text file format (\*.ASCIITEXT), compressed file formats (\*.ZIP, \*.TAR), files in the video file formats (\*.AVI, \*.MOV, \*.MPEG), and files in the audio file formats (\*.MP3, \*.WAV, \*.AIF, \*.AIFF, \*.AU, \*.SND). Multi-threading: The program is multi-threaded to support speedups during playback. Auto update: The program can be updated automatically to the latest version, using the latest installer, or manually through the built-in update feature. User manual: The program includes a detailed user manual. Supported languages: KeyMacro supports English and Chinese as languages of input and output. KeyMacro features: • Multi-threading support • Built-in dictionary • Built-in spell checker • Built-in code to replace short-cut keys with a series of non-printable characters • Built-in timer • Built-in previewer • Built-in recording timer • Built-in ripper • Built-in support for multiple file formats • Built-in translation functionality • Built-in Exif preview • Built-in image merging and splitting • Built-in image retouching • Built-in timer to play back recorded commands • Built-in support for Windows hot keys • Built-in support for Windows shortcuts • Built-in support for WinAmp, VLC, Skype, Winamp, Windows Media Player, Firefox, 1d6a3396d6

SyncBack is an easy to use application designed to help you set and perform backup and synchronization jobs. When running SyncBack for the first time, you have to setup a customized profile. Although this can take time, the available options cover a wide range of situations that may occur when performing a backup or synchronizing two directories. Besides, you have the possibility to schedule jobs, so you don't need to configure another profile every time. The first step is to choose the source and destination folders, as well as the job type. The program can be used with files and folders on your hard drive, CDs, DVDs or USB drives. Furthermore, the destination directory can be on a FTP server, as well as on a network computer. If you are a beginner, you can use the 'Easy' mode, while the 'Expert' mode is destined for professionals. But no matter what you choose, the program provides you with multiple options to customize your sync / backup profile. For example, you have to choose the desired action in different situations, such as when a file can be found only in the destination folder. There are some features that are only available for experts, such as customizing the comparing attributes for the sync jobs or setting which programs should be closed / started before and after performing the job. In addition to this, the program offers you the possibility to easily filter the copied files and folders. In order to save space when doing a backup, the files can be compressed into an archive. Also, you can optionally choose to be prompted for file deletions, as well as verify that the files are copied correctly. To make sure that the computer performed the selected job, you can receive the log file on your email address. One interesting feature of the application is that it offers you the possibility to simulate a job, meaning that no file is really copied, but a report is generated. SyncBack combines the ease of use with a multitude of features for expert users. It is a handy and highly-customizable utility that allows you to easily backup files or synchronize folders. Description: SyncBack is an easy to use application designed to help you set and perform backup and synchronization jobs. When running SyncBack for the first time, you have to setup a customized profile. Although this can take time, the available options cover a wide range of situations that may occur when performing a backup or synchronizing two directories. Besides, you have the possibility to schedule jobs, so you don't need

## **What's New In?**

SyncBack is an easy-to-use application designed to help you set and perform backup and synchronization jobs. When running SyncBack for the first time, you have to setup a customized profile. Although this can take time, the available options cover a wide range of situations that may occur when performing a backup or synchronizing two directories. Besides, you have the possibility to schedule jobs, so you don't need to configure another profile every time. The first step is to choose the source and destination folders, as well as the job type. The program can be used with files and folders on your hard drive, CDs, DVDs or USB drives. Furthermore, the destination directory can be on a FTP server, as well as on a network computer. If you are a beginner, you can use the 'Easy' mode, while the 'Expert' mode is destined for professionals. But no matter what you choose, the program provides you with multiple options to customize your sync / backup profile. For example, you have to choose the desired action in different situations, such as when a file can be found only in the destination folder. There are some features that are only available for experts, such as customizing the comparing attributes for the sync jobs or setting which programs should be closed / started before and after performing the job. In addition to this, the program offers you the possibility to easily filter the copied files and folders. In order to save space when doing a backup, the files can be compressed into an archive. Also, you can optionally choose to be prompted for file deletions, as well as verify that the files are copied correctly. To make sure that the computer performed the selected job, you can receive the log file on your email address. One interesting feature of the application is that it offers you the possibility to simulate a job, meaning that no file is really copied, but a report is generated. Description: SyncBack is an easy-to-use application designed to help you set and perform backup and synchronization jobs. When running SyncBack for the first time, you have to setup a customized profile. Although this can take time, the available options cover a wide range of situations that may occur when performing a backup or synchronizing two directories. Besides, you have the possibility to schedule jobs, so you don't need to configure another profile every time. The first step is to choose the source and destination folders, as well as the job type. The program can be used with files and folders on your hard drive, CDs, DVDs or USB drives. Furthermore, the destination directory can be on a FTP server, as well as on a network computer. If you are a beginner, you can use the 'Easy' mode, while the '

## **System Requirements For SyncBackFree:**

General: OS: Windows XP SP2 or Windows Vista SP2 (32-bit) or Windows 7 (32-bit) or Windows 8 (32-bit) CPU: 1.8 GHz Dual Core Processor Memory: 2 GB of RAM Hard disk space: 1 GB of free space for installation and optional components Graphics: DirectX 9 graphics card and 256 MB video RAM DirectX: DirectX 9 Direct3D: Version 9 Screen resolution: 1024x768 Sound Card: DirectX Compatible sound card

<https://thenationalreporterng.com/wp-content/uploads/2022/06/PhotoFacer.pdf> <https://awinkiweb.com/blue-cat-039s-mb-5-dynamix-crack-april-2022/> <https://www.smallblackowned.com/wp-content/uploads/2022/06/Mifrenz.pdf> [https://louistomlinsonfrance.com/wp-content/uploads/2022/06/ODT\\_To\\_MP3\\_Converter\\_Software.pdf](https://louistomlinsonfrance.com/wp-content/uploads/2022/06/ODT_To_MP3_Converter_Software.pdf) [https://ictlife.vn/upload/files/2022/06/zphJj2DXAfKCblkQuqMc\\_07\\_b2fe592ba21af25392e80c1c6fbd7fd8\\_file.pdf](https://ictlife.vn/upload/files/2022/06/zphJj2DXAfKCblkQuqMc_07_b2fe592ba21af25392e80c1c6fbd7fd8_file.pdf) <https://kjvreadersbible.com/alarmclock-vista-gadget-lifetime-activation-code-download-2022/> [http://www.eztkerested.hu/upload/files/2022/06/OOYkWNvT4yUpOay4hDvU\\_07\\_b2fe592ba21af25392e80c1c6fbd7fd8\\_file.pdf](http://www.eztkerested.hu/upload/files/2022/06/OOYkWNvT4yUpOay4hDvU_07_b2fe592ba21af25392e80c1c6fbd7fd8_file.pdf) [https://pianoetrade.com/wp-content/uploads/2022/06/AT3\\_to\\_AA3\\_Converter.pdf](https://pianoetrade.com/wp-content/uploads/2022/06/AT3_to_AA3_Converter.pdf) [https://www.riseupstar.com/upload/files/2022/06/upaJKi2tsHDoryHOFrCG\\_07\\_b2fe592ba21af25392e80c1c6fbd7fd8\\_file.pdf](https://www.riseupstar.com/upload/files/2022/06/upaJKi2tsHDoryHOFrCG_07_b2fe592ba21af25392e80c1c6fbd7fd8_file.pdf) <https://cdn.scholarwithin.com/media/20220606183349/betcan.pdf> <https://gabonbiota.org/portal/checklists/checklist.php?clid=4125> <https://tystcallicatere.wixsite.com/raiplanmenlia/post/broadcom-wireless-utility-crack-with-registration-code-download-win-mac-latest-2022> [https://jariosos.com/upload/files/2022/06/NOPpjtJ7YhChtCfxG3a6\\_07\\_b2fe592ba21af25392e80c1c6fbd7fd8\\_file.pdf](https://jariosos.com/upload/files/2022/06/NOPpjtJ7YhChtCfxG3a6_07_b2fe592ba21af25392e80c1c6fbd7fd8_file.pdf) [https://evahno.com/upload/files/2022/06/zxLHU8lgTplgcQda6MHw\\_07\\_7c4307c3a109ffc44c0168bbc59d3a81\\_file.pdf](https://evahno.com/upload/files/2022/06/zxLHU8lgTplgcQda6MHw_07_7c4307c3a109ffc44c0168bbc59d3a81_file.pdf) <https://illuminatisanctum.org/wp-content/uploads/2022/06/jaisah.pdf> <http://fengshuiforlife.eu/hermetic-multifile-search-latest-2022/> <https://business-babes.nl/juridisch/spelling-bee-for-pc/> [https://super-sketchy.com/wp-content/uploads/2022/06/Cut\\_039n\\_039Mix.pdf](https://super-sketchy.com/wp-content/uploads/2022/06/Cut_039n_039Mix.pdf) <https://neherbaria.org/portal/checklists/checklist.php?clid=12128> <https://postlistinn.is/metabook-0-9-6-82-crack-activation-code-with-keygen>